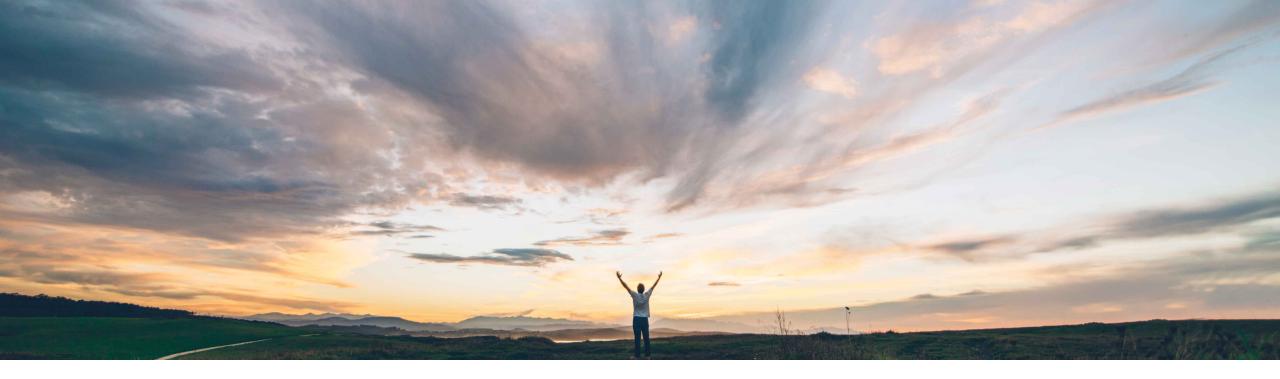

### SAP Ariba /

# Feature at a Glance

## Send alternative bids in external approval API responses

Srikanth Raghavendra, Michael Waugh SAP Ariba Target GA: November 2019

CONFIDENTIAL

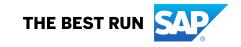

### and Supplier Management does not support alternative bids from suppliers.

Currently the External Approval API for Sourcing

Customer challenge

## Meet that challenge with SAP Ariba

Introducing: Send alternative bids in external approval API responses

This feature enhances the External Approval API for Sourcing and Supplier Management to include alternative bids and indicate alternative bids with the new alternativeName object.

#### Experience key benefits

Enhancements to the External Approval API for Sourcing and Supplier Management to handle alternative bids from suppliers to allow an approver to now look at both primary and alternative bids in order to make a better decision before processing the approval through an external system.

#### Solution area

SAP Ariba Sourcing SAP Ariba Sourcing Suite

#### Implementation information

This feature is **automatically on** for all customers with the applicable solutions and is ready for immediate use.

#### **Prerequisites and Restrictions**

Prerequisites: To use the External Approval API for Sourcing and Supplier Management, you must be registered with the SAP Ariba developer portal and have access to the API.

**Restrictions: None** 

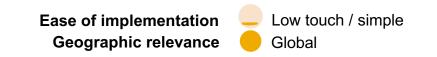

## Feature at a Glance

## Introducing: Send alternative bids in external approval API responses

```
"id": "TSK888",
"title": "Approval For Award for Request for Proposal",
"document": {
 "id": "Doc1234".
  "aribaType": "ariba.sourcing.rfx.RFXDocument",
  "entityType": "RFXDocument",
  "content": {
      "title": "My approval for award",
      "status": "Pending Selection",
      "scenario": [
         "awardStatus": "Submitted",
         "scenariold": "ID890",
           "supplierBids": [
                 "alternativeName": "AAA Alternative Bid",
                 "isAward": "true".
                 "bidRank": "0".
```

The External Approval API for Sourcing and Supplier Management now includes a now includes a alternativeName object.

In RFX event details (responses from GET RFXDocument/{documentId}), an alternativeName object is present for each alternative bid in the itemResponses array.